## O que é uma árvore

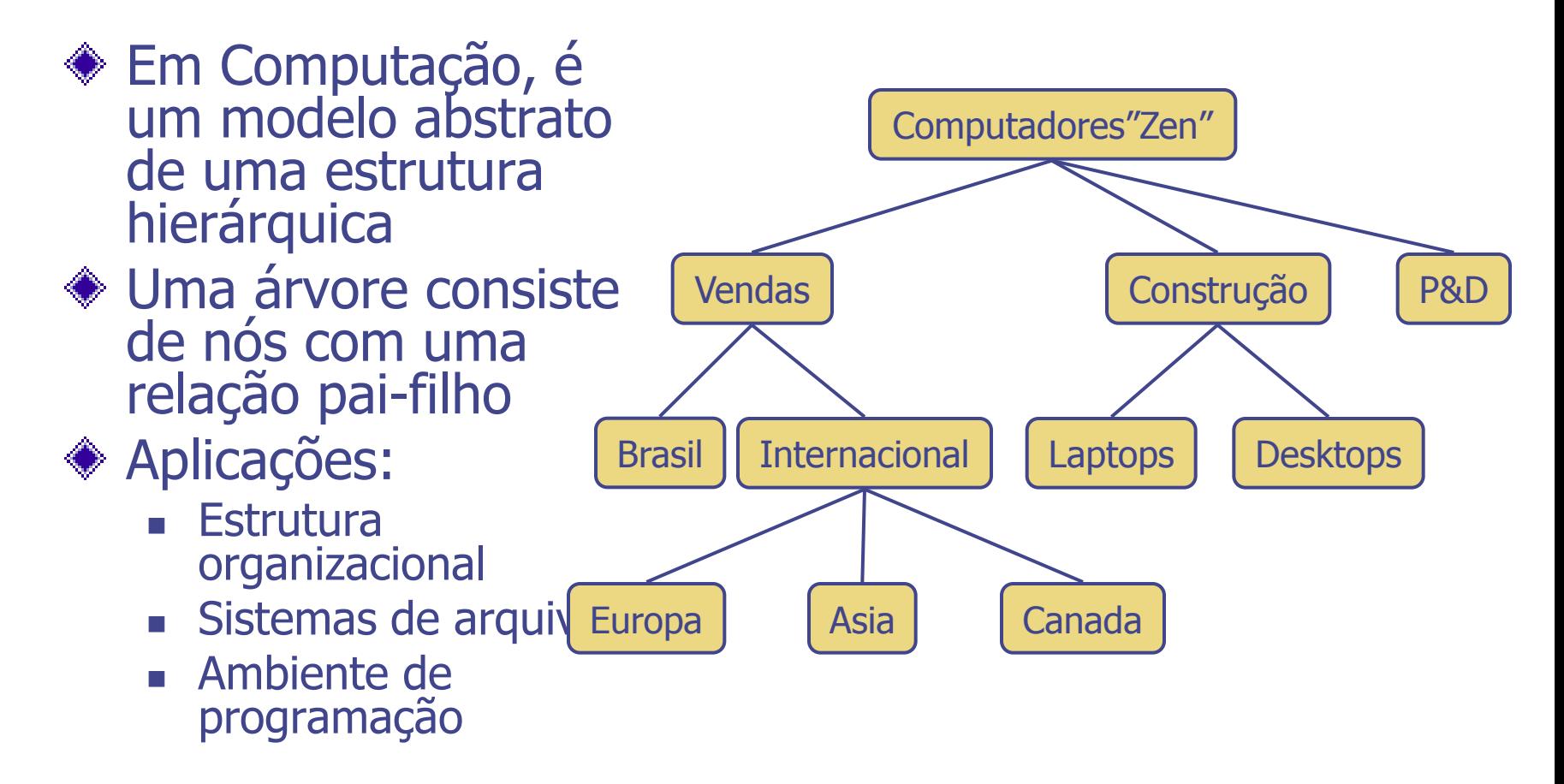

## Terminologia de árvore

- Raiz (root): Nó sem pai (A) ◆ Nó interno: Nó com, pelo menos, um filho (A, B, C, F)
- ◆ Nó externo: Nó sem filhos (E, I, J, K, G, H, D)
- ◆ Ancestral de um nó: pai, avô, bisavô, etc.
- ◆ Profundidade de um nó: Número de ancestrais
- Altura de um árvore: Profundidade máxima (3)
- ◆ Descendente de um nó: filho, neto, bisneto, etc.

**◆ Sub-árvore: árvore** formada por um nó e seus descendentes

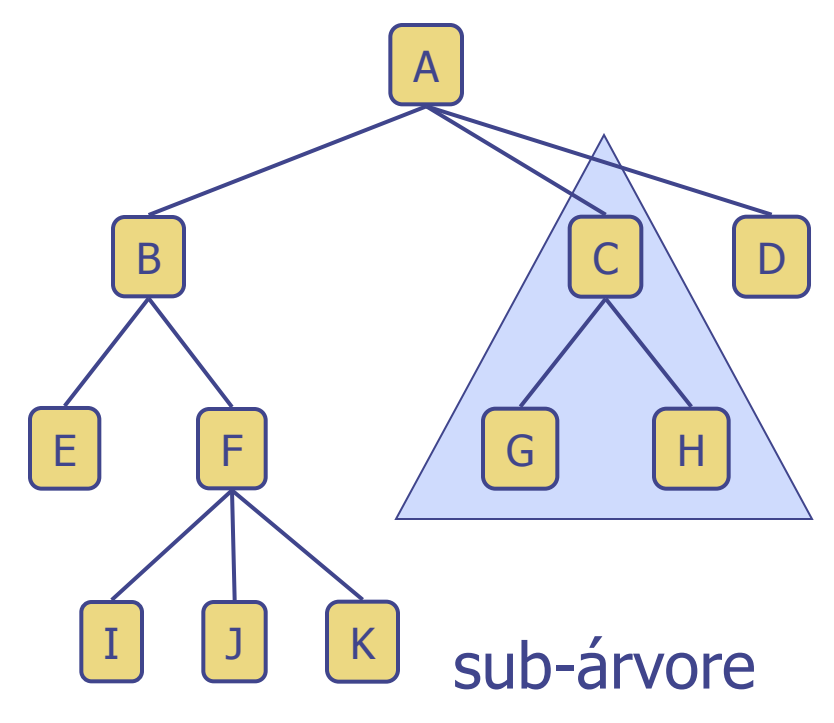

## TAD árvore

- Métodos genéricos:
	- **n** integer size()
	- **integer height()**
	- **boolean is Empty()**
	- **Iterator elements()**
	- Iterator nos()
- ◆ Métodos de acesso:
	- $\blacksquare$  No root()
	- No parent(No)
	- **Iterator children(No)**
- Métodos de consulta:
	- boolean isInternal(No)
	- boolean isExternal(No)
	- boolean isRoot(No)
	- integer depth(No)
- ◆ Métodos de atualização:
	- **Diect replace(No, o)**
- Métodos adicionais podem ser definidos pela estrutura que extende/implementa o TAD árvore

#### Profundidade

- A profundidade de um nó <sup>v</sup> pode ser definida recursivamente como:
	- $\blacksquare$  Se v for raiz, então a profundidade é 0
	- Senão, a profundidade é 1 mais a profundidade do pai de <sup>v</sup>

```
Algoritmo depth(v)
se (isRoot(v))
  retorne 0
senão
  retorne 1+depth(parent(v))
```
#### Altura

◆ A altura de um nó *v* pode ser definida recursivamente como:

- Se v for externo, então a altura é 0
- Senão, a altura é 1 mais a maior altura de um filho de <sup>v</sup>

```
Algoritmo altura(v) - O(n)se (isExternal(v))
   retorne 0
 senão
   h=0 para cada w em children(v)
        h=max(h,altura(w))
    retorne 1+h
```

```
Algoritmo altura2(v) O(n<sup>2</sup>)
 h=0
 para cada w em nos()
 se (isExternal(w))
     h=max(h,depth(w))
 retorne h
```
#### Travessia pré ordem

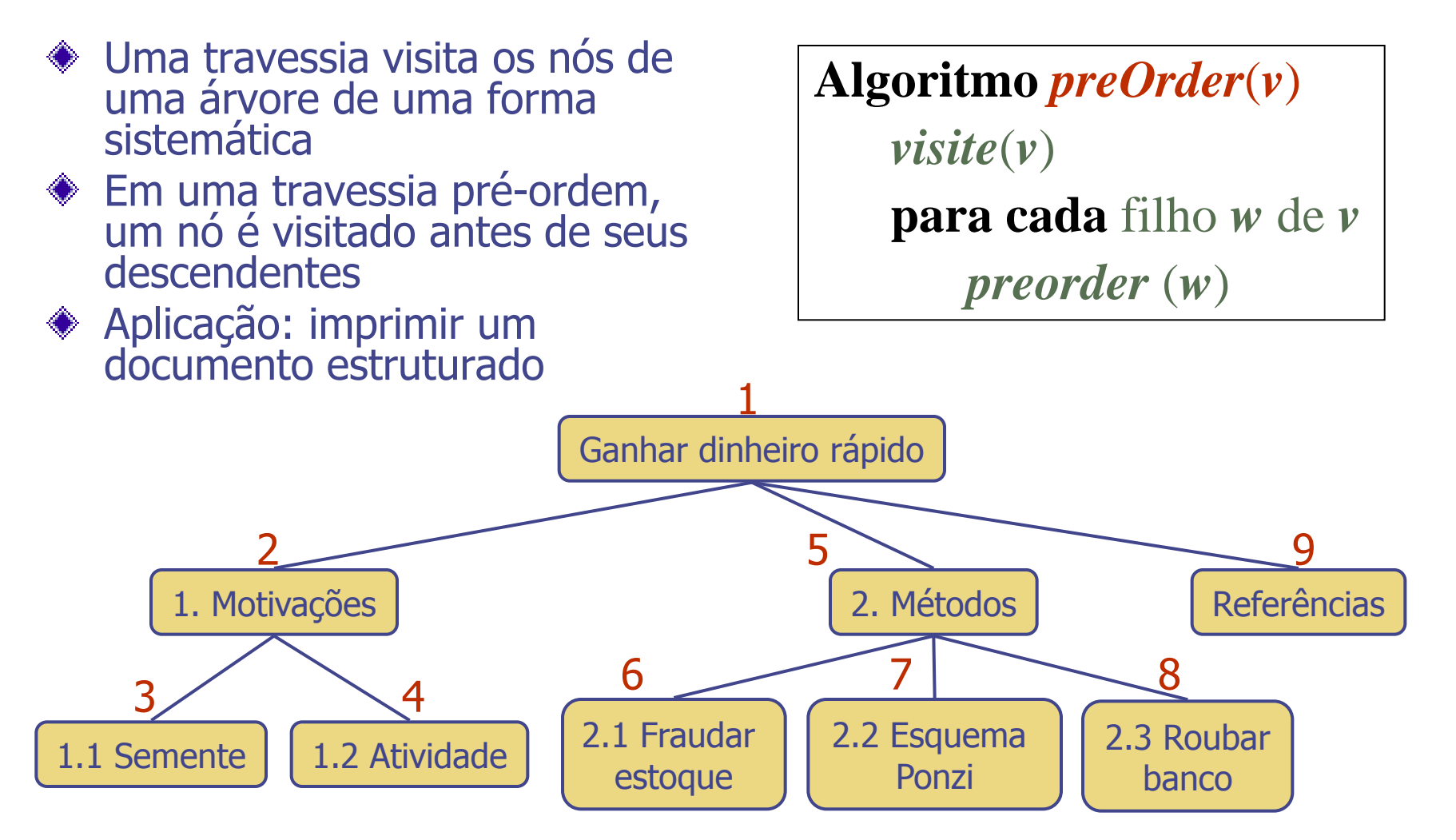

#### Travessia pós ordem

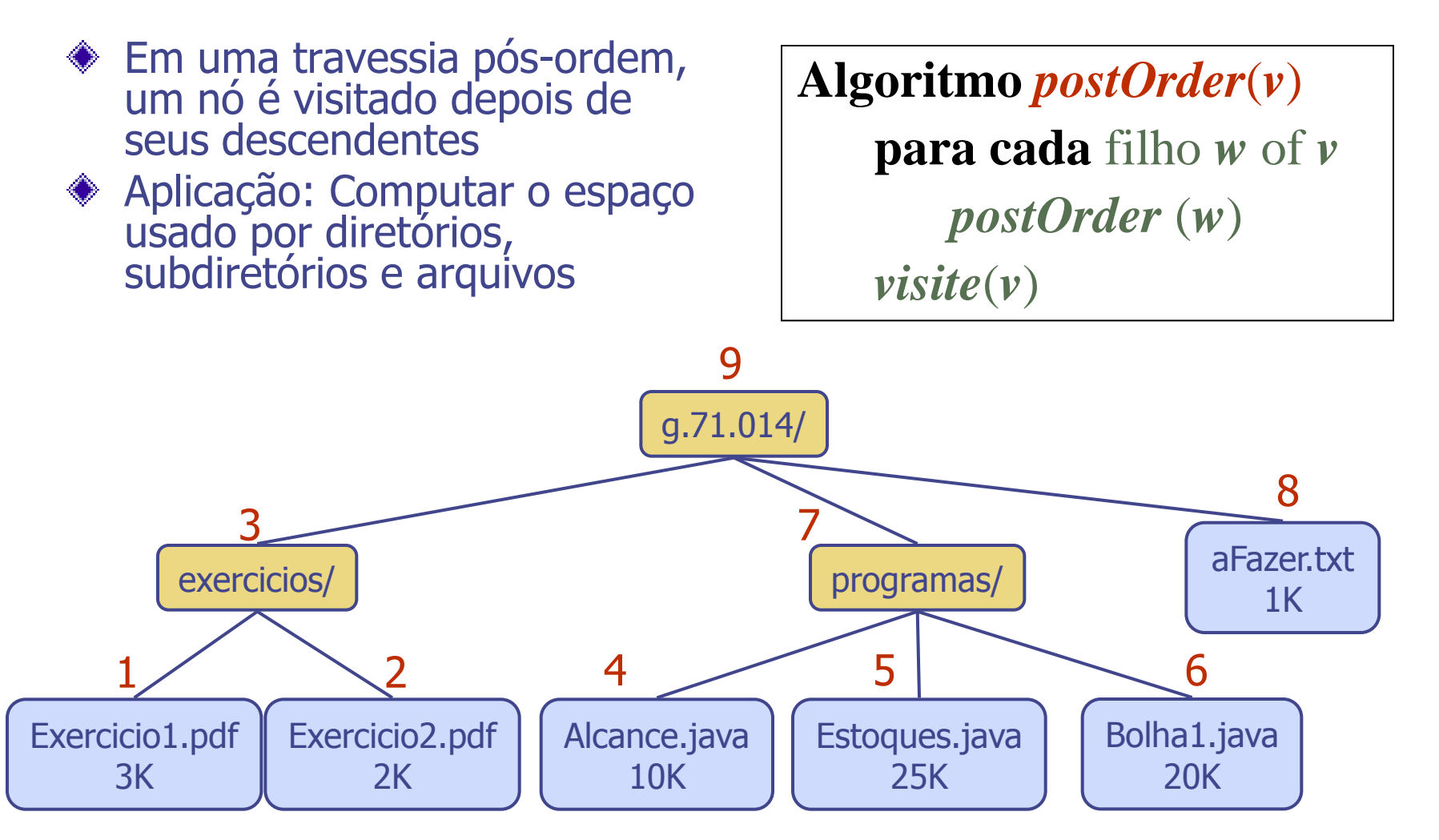

# Árvore binária

- Uma árvore binária é uma árvore com as seguintes propriedades:
	- Cada nó interno tem, no máximo, dois filhos
		- Arvore binária própria é aquela em que cada nó tem exatemente zero ou dois filhos
	- Os filhos de um nó é um par ordenado
- Chamamos os filhos de um nó de filho da esquerda e filho da direita
- Podemos, também, definir uma árvore binária recursivamente como:
	- uma árvore consistindo de um único nó, ou
	- Uma árvore cuja raiz tem um par ordenado de filho, cada um dos quais é uma árvore binária

Aplicações:

- Expressões aritméticas
- Processo de decisão
- busca

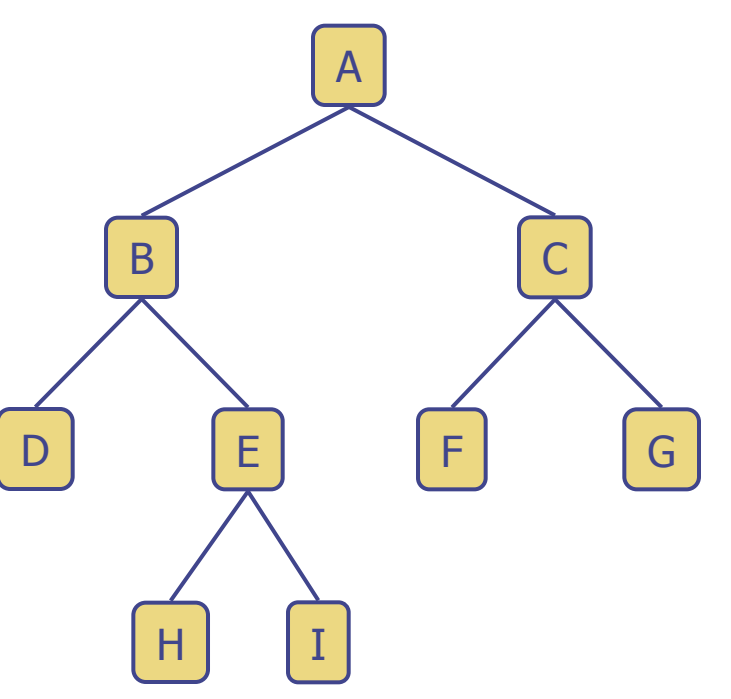

# Árvore de expressões aritméticas

- Árvore binária associada com uma expressão aritmética
	- Nós internos: operadores
	- Nós externos: operandos
- Exemplo: árvore da expressão aritméticapara a expressão  $(2 \times (a - 1) + (3 \times b))$

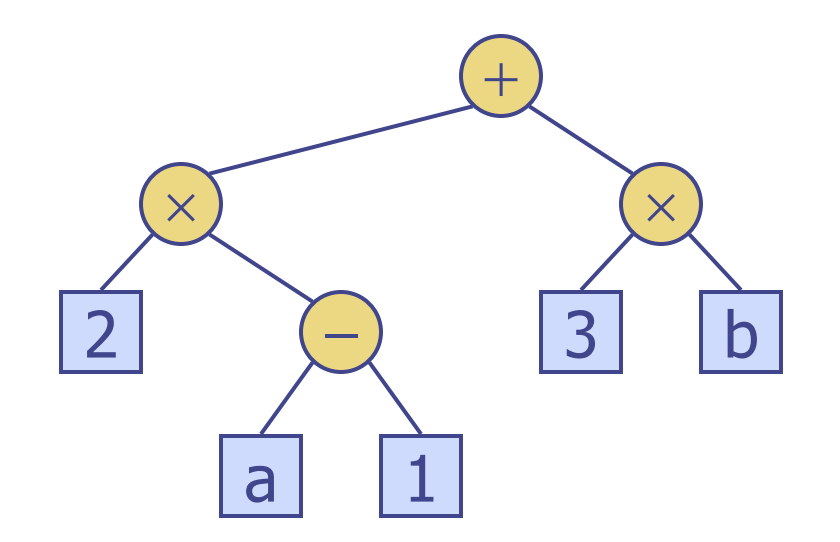

# Árvore de decisão

- Árvore binária associada com um processo de decisão
	- Nós internos: questões com respostas sim/não
	- Nós externos: decisões
- ◆ Exemplo: Onde jantar

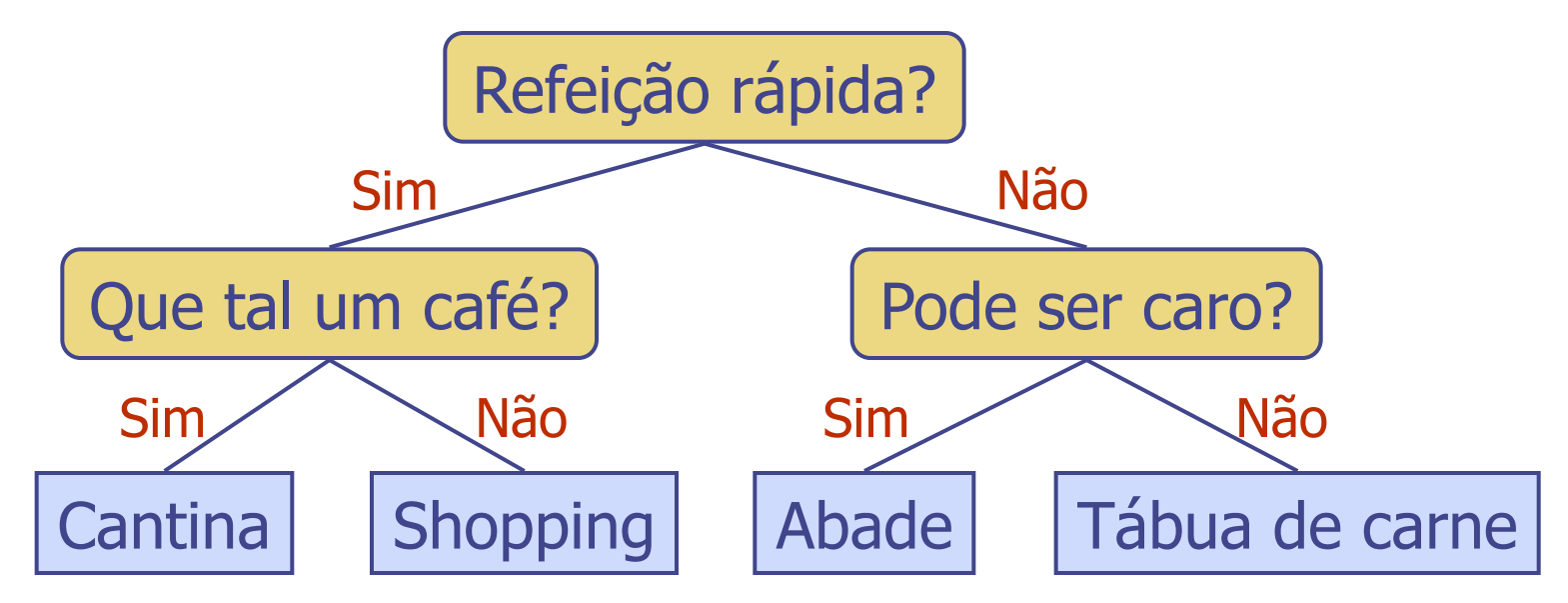

## Propriedades de AB (BT)

◆ Notação *n* número de nós *e* número de nós externos *i* número de nós internos *h* altura (height) ◆ Propriedades:  $e = i + 1$  $n = 2e - 1$  $h < i$  $\blacksquare$   $h \leq (n-1)/2$  $e \leq 2^h$  $\blacksquare$   $h \geq \log_2 e$  $\blacksquare$   $h \geq \log_2(n+1) - 1$ 

### Propriedades de AB (BT)

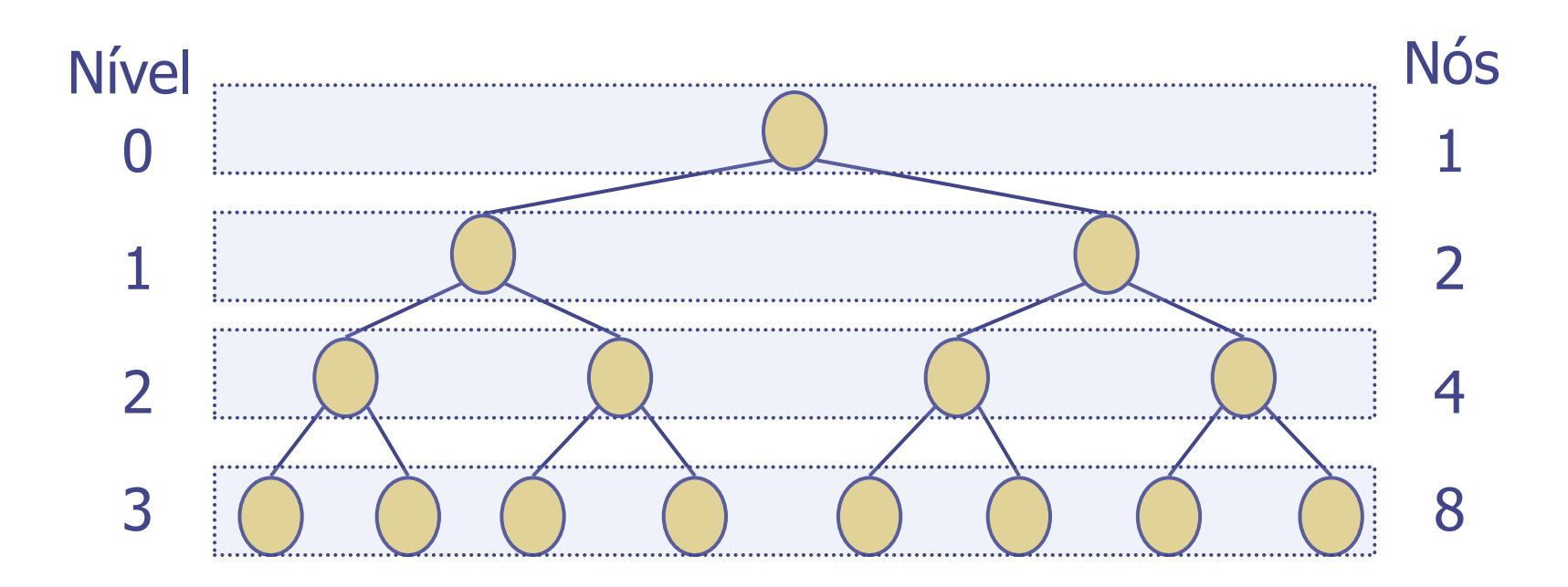

Número máximo de nós em um nível h é 2 *h* Número total de nós é, no máximo é 2 *h+1* -1

# TAD Árvore Binaria

◆ O TAD ArvoreBinaria possui os métodos de árvore.

Métodos adicionais:

- **Position leftChild(p)**
- Position rightChild(p)
- $\blacksquare$  boolean has Left(p)
- **boolean has Right(p)**

**◆ Métodos de** atualização podem ser definidos por estruturas de dados que implementam o TAD ArvoreBinaria

#### Travessia em ordem

- Na travessia inorder, um nó é visitado depois do filho da esquerda e antes do filho da direita
- Aplicação: Desenhar uma árvore binária
	- $x(v) = colocação de v$

1

 $y(v) =$  profundidade de v

2

3

5

4

 $7/9$ 

8

6

**Algoritmo** *inOrder*(*v*) **se** (*isInternal* (*v*))

*inOrder* (*leftChild* (*v*)) *visite*(*v*) **se** ( *isInternal* (*v*))

*inOrder* (*rightChild* (*v*))

### Impressão de expressões aritm.

- Especialização de uma travessia inorder
	- Imprime operando/operador quando visita o nó
	- imprime "(" antes de visitar o filho da esquerda
	- imprime ")" depois de visitar o filho da direita

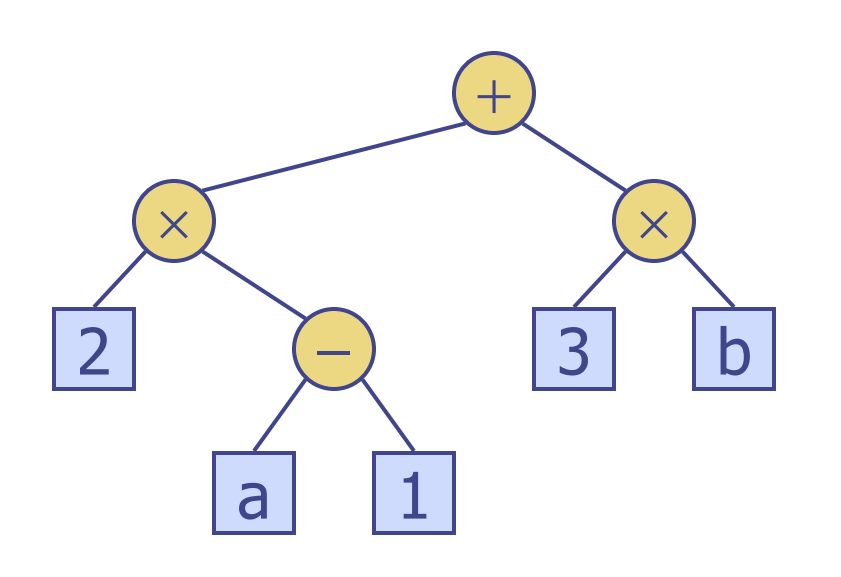

**Algoritmo** *printExpression*(*v*) **se** (*isInternal* (*v*)) *print*("('') *inOrder* (*leftChild* (*v*)) *print*(*v.element* ()) **se** (*isInternal* (*v*) ) *inOrder* (*rightChild* (*v*)) *print*  $\binom{n}{i}$ 

 $((2 \times (a - 1)) + (3 \times b))$ 

## Avaliação de expressões aritm.

- Especialização da travessia pós-ordem
	- **Método recursivo** retorna o valor de uma subárvore
	- Ao visitar um nó interno, combina os valores das subárvores

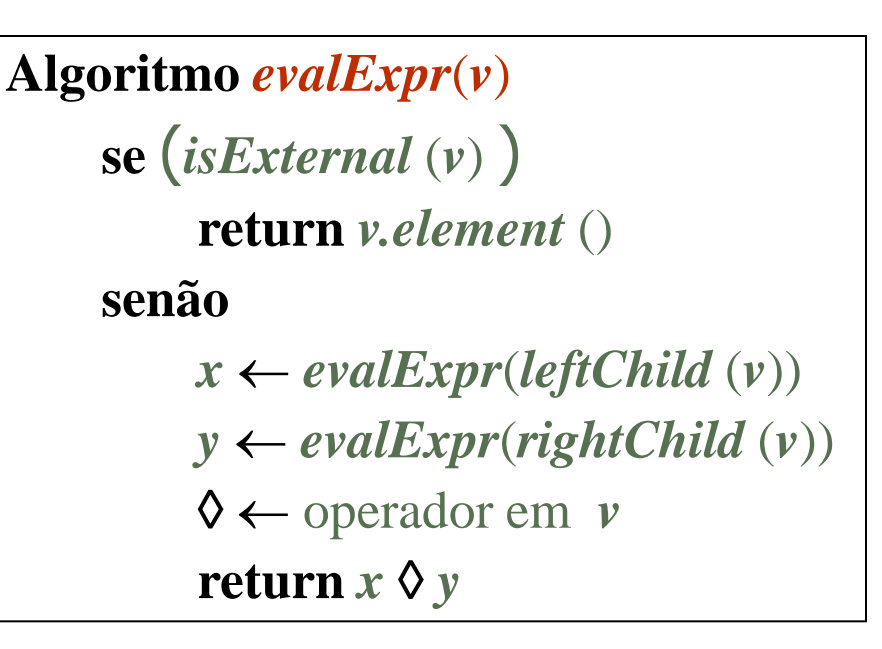

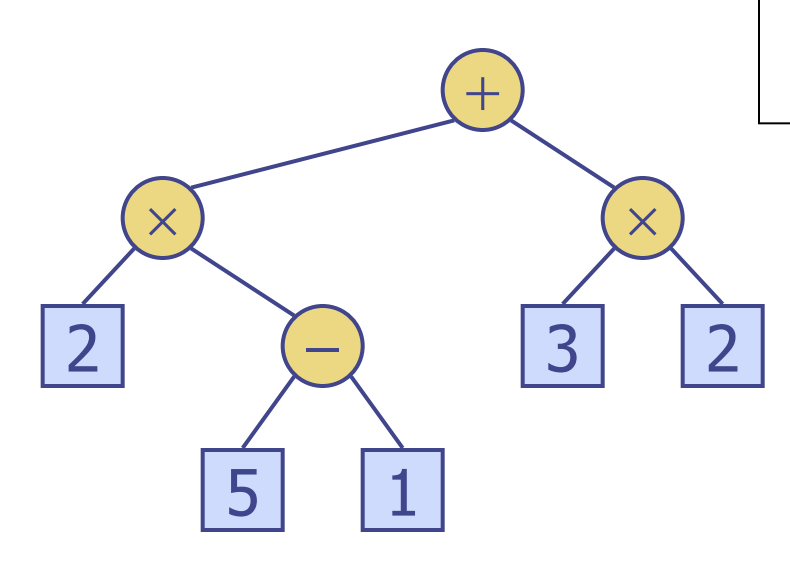

### Travessia de Euler (Euler tour)

+

 $\times$ 

3 2

- Travessia genérica de árvores binárias
- ◆ Caminha pela árvore e visita cada nó 3 vezes:

 $2 \mid \; \rangle \qquad \; \rangle \left( -$ 

 $\times$ ) D

B

 $5$   $\frac{1}{2}$   $\frac{1}{1}$ 

- pela esquerda (pré ordem)
- Por baixo (em ordem)
- pela direita (pós ordem)

E

#### Estrutura de dados para árvores

- Um nó é um objeto que armazena
	- **Elemento**
	- Nó pai
	- Nós Filhos (Sequência, Vector, Array, etc)

Objetos nós

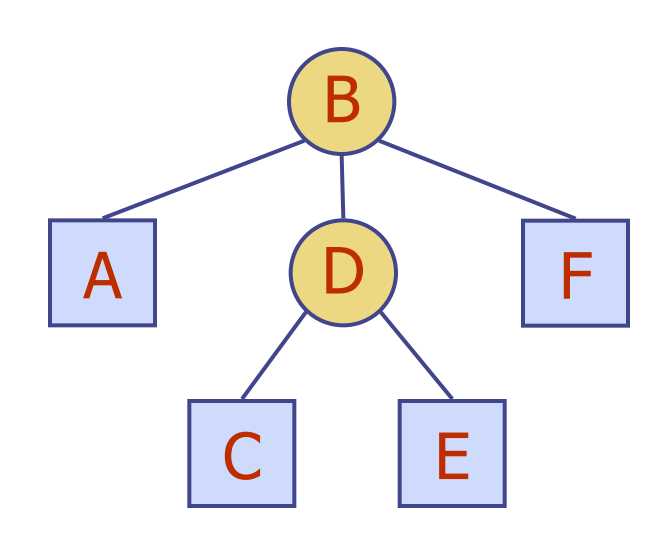

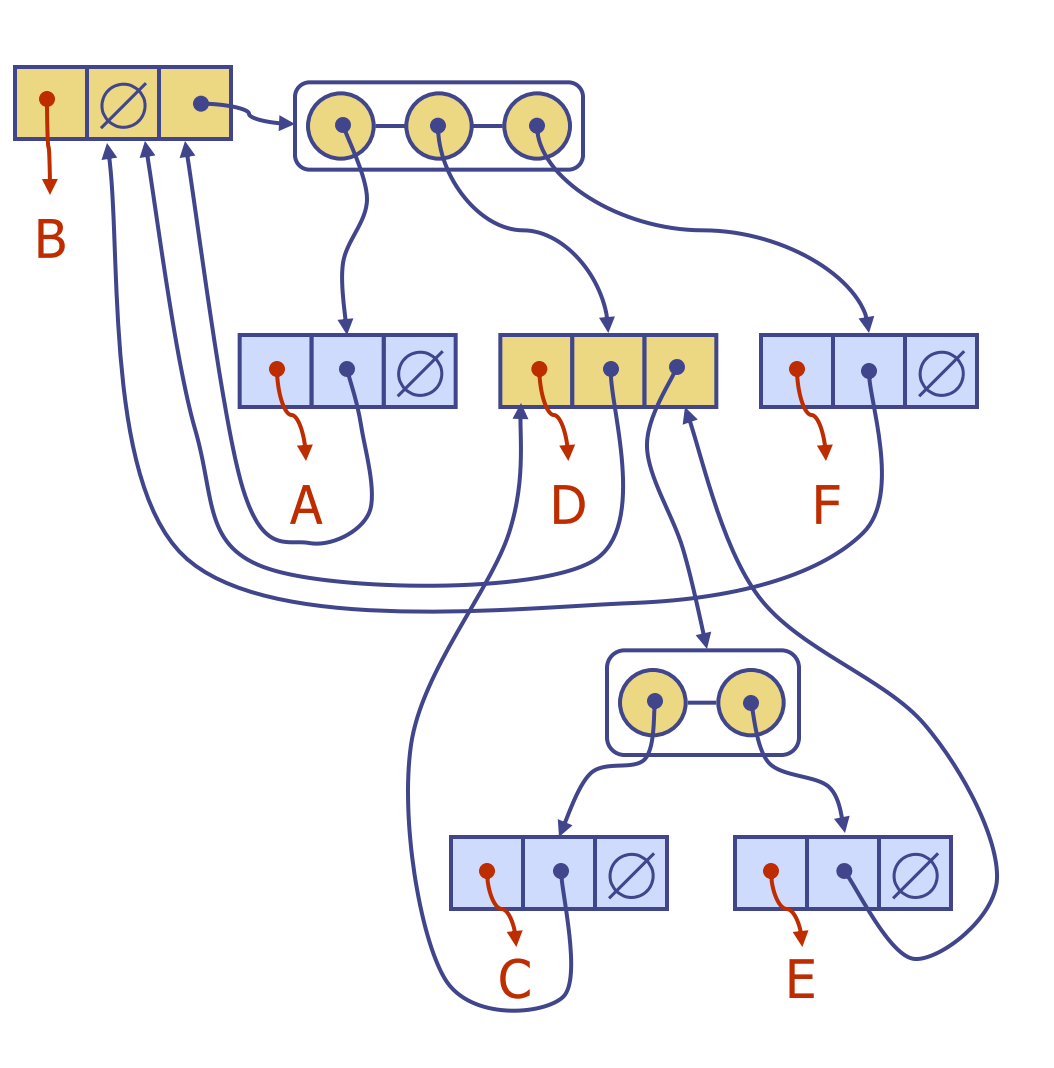

#### Estrutura de dados para AB

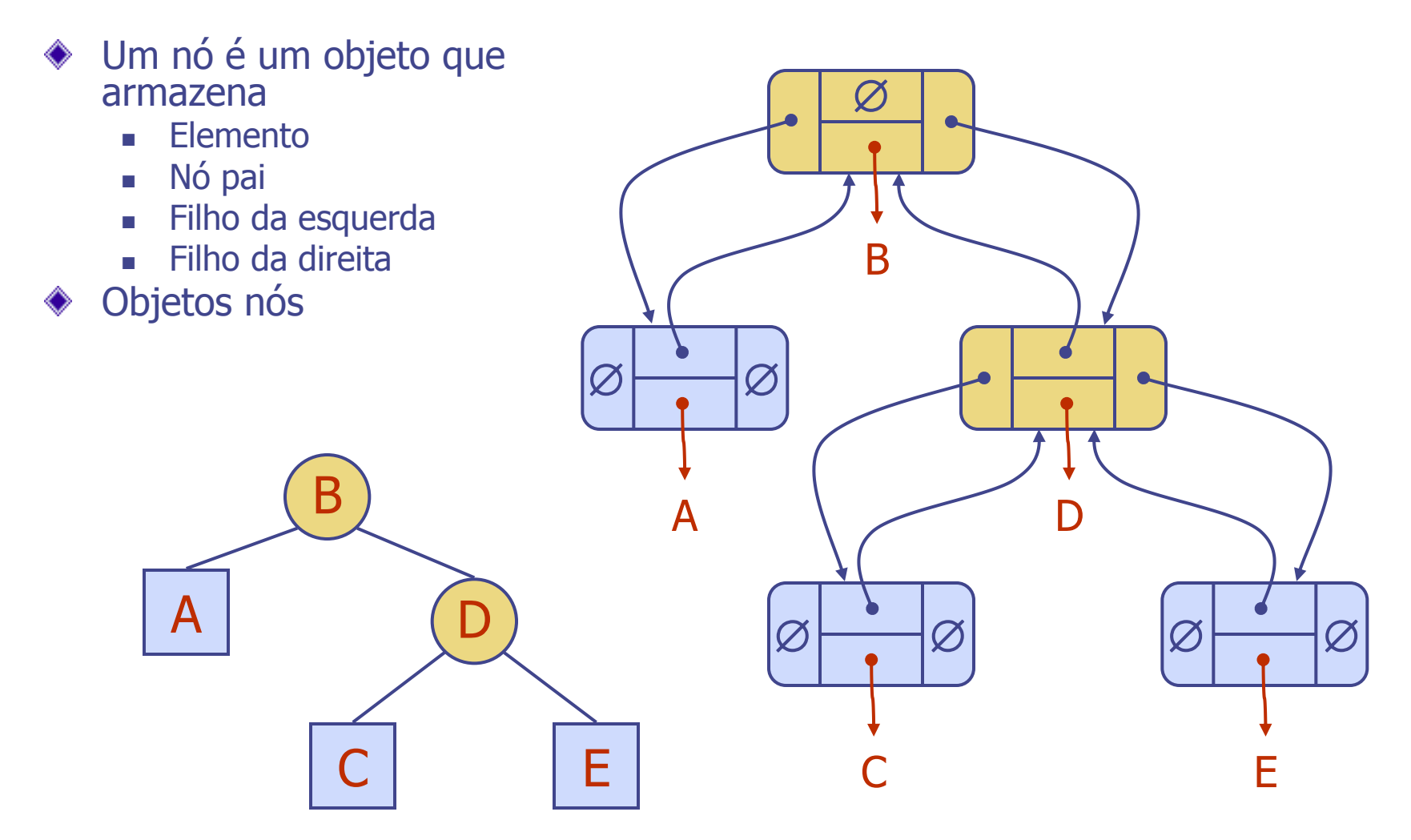

#### Estrutura de dados para AB

Podemos usar um array

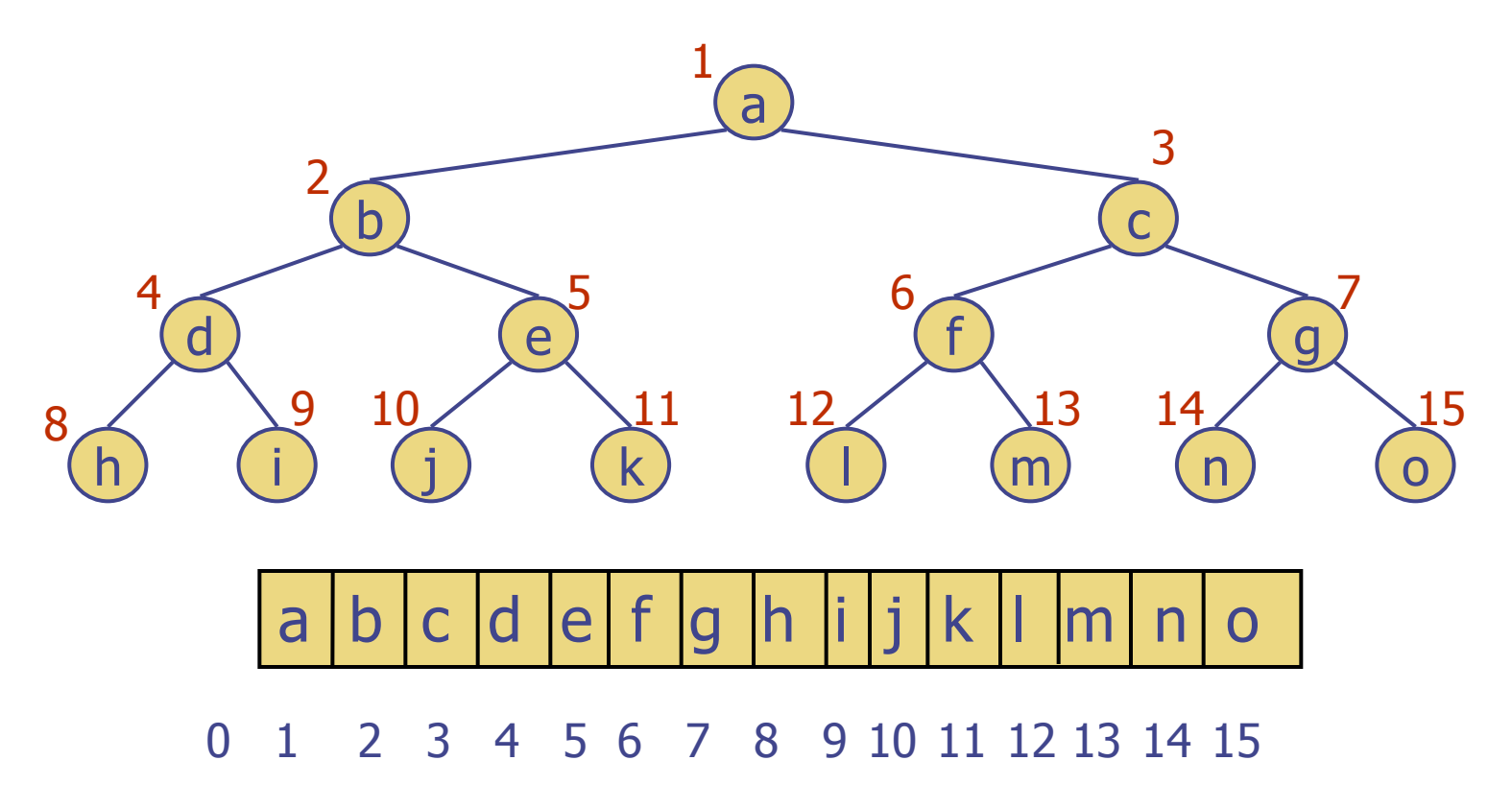